OBJ\_BUCH-754-002.book Page 1 Friday, June 13, 2008 3:51 PM

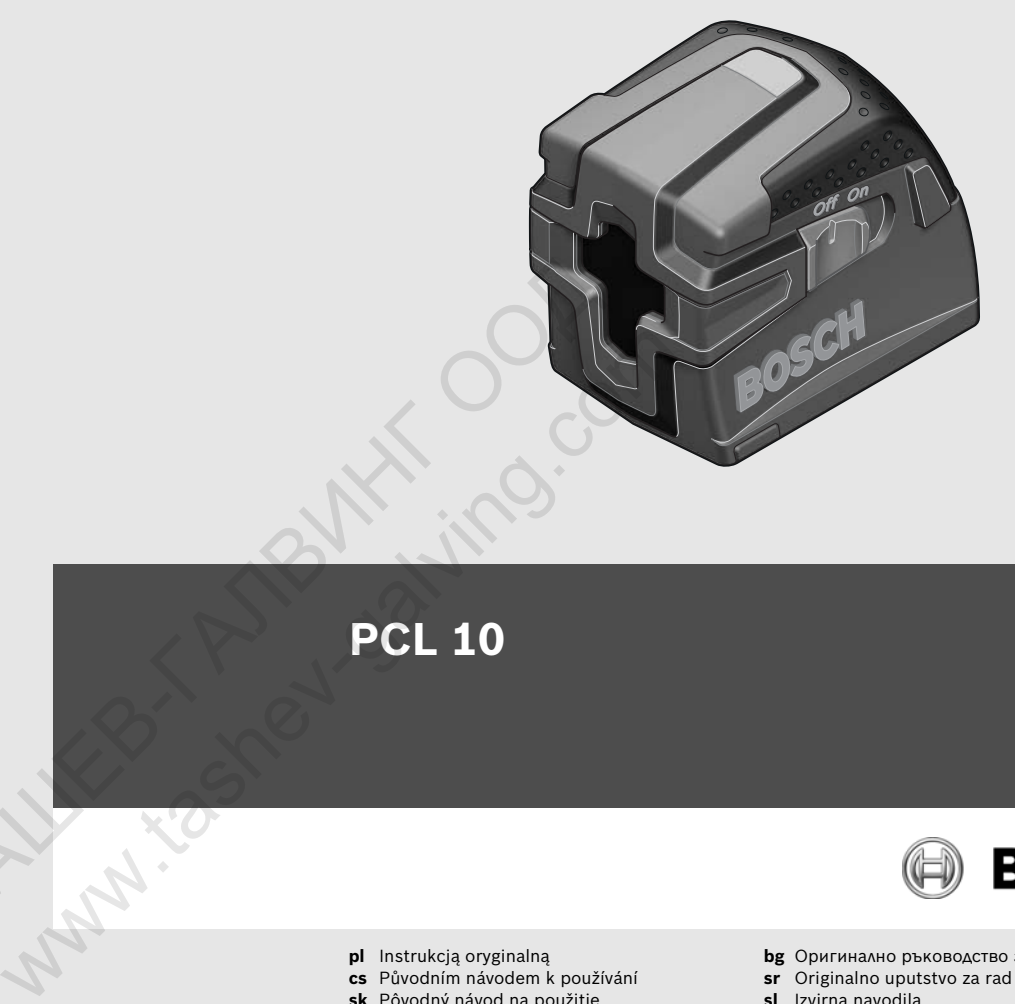

## **Robert Bosch GmbH**

Power Tools Division 70745 Leinfelden-Echterdingen

## **www.bosch-pt.com**

**1 609 929 R05** (2008.06) T / 62 **EEU**

 $\left\langle \right\rangle$  $\mathcal{P}$ 

**N** 

Е

## **PCL 10**

Л

 $\bigotimes$ 

И

**BOSCH** 

эксплуатации

- **pl** Instrukcją oryginalną **cs** Původním návodem k používání **sk** Pôvodný návod na použitie
- 
- **hu** Eredeti használati utasítás
- **ru** Оригинальное руководство по
- **et** Algupärane kasutusjuhend
	- **lv** Oriģinālā lietošanas pamācība **lt** Originali instrukcija

**sr** Originalno uputstvo za rad **sl** Izvirna navodila **hr** Originalne upute za rad

**bg** Оригинално ръководство за експлоатация

**uk** Оригінальна інструкція з експлуатації **ro** Instrucţiuni de folosire originale

OBJ\_BUCH-754-002.book Page 34 Friday, June 13, 2008 3:48 PM

## **34** | Български

## Указания за безопасна работа

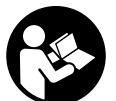

За да работите безопасно и сигурно с измервателния уред, трябва **да прочетете внимателно всички** указания. Не допускайте предупредителните табелки върху

измервателния уред да станат нечетливи. СЪХРАНЯВАЙТЕ ТЕЗИ УКАЗАНИЯ НА СИГУР-**НО МЯСТО.** 

- **НО МЯСТО.** <sup>f</sup> **Внимание – ако бъдат използвани различни от приведените тук приспособления за**  изпълняват други процедури, това може да Ви изложи на опасно облъчване.
- **Ви изложи на опасно облъчване.**  <sup>f</sup> **Измервателният уред се доставя с предупредителна табелка на немски език (обоз**начена на наче е ра<del>нганието на намерзателнит</del><br>иваа на етвашнита е фигивите е номер 7) **уред на страницата с фигурите с номер 7).**

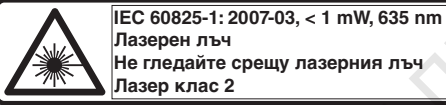

<sup>f</sup> **Преди пускане в експлоатация залепете**  чената в окомплектовката самозалепваща **чената в окомплектовката самозалепваща** 

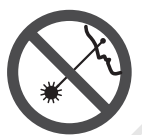

**Не насочвайте лазерния лъч към** хора или животни; не гледайте **срещу лазерния лъч.** Този измервателен уред излъчва лазерени лъчи от клас 2 съгласно IEC 60825-1. С него можете да заслепите хора. ие – ако бъдат използвани разично<br>
вадеими тету процедури, това може да<br>
вате или асторойване или ако се<br>
атальнит уреде доставле.<br>
жи на отасно обльчване.<br>
мна табелка на немски език (обоз-<br>
измервателният уреде предн<br> ги процедури, това може да<br>
и туред се доставя с преду-<br>
Рудикционално отнисани<br>
алакението на измервателния уред е предназначение на уреда<br>
ажението на измервателния и проверка на хоризонтално<br>
деляте и проверка на хори

- <sup>f</sup> **Не използвайте очилата за наблюдаване на очила.** Тези очила служат за по-доброто наблюдаване на лазерния лъч, те не предпазват от него.
- <sup>f</sup> **Не използвайте очилата за наблюдаване на**  докато участвате в уличното движение. **докато участвате в уличното движение.**  Очилата за наблюдаване на лазерния лъч не осигуряват защита от ултравиолетовите лъчи и ограничават възприемането на цветовете.
- <sup>f</sup> **Допускайте измервателният уред да бъде ници и само с използване на оригинални резервни части.** С това се гарантира запазването на функциите, осигуряващи безопасността на измервателния уред.
- **Не оставяйте деца без пряк надзор да работят с измервателния уред.** Могат неволно да заслепят други хора.

# **Функционално описание**

**Предназначение на уреда** Измервателният уред е предназначен за определяне и проверка на хоризонтални и вертикални линии.

Измервателният уред е предназначен за използване само в затворени помещения.

**Изобразени елементи** Номерирането на елементите се отнася до изображението на измервателния уред на страницата с фигурите.

- **1** Отвор за изходящия лазерен лъч
- **2** Дисплей на системата за автоматично нивелиране
- **3** Пусков прекъсвач
- **4** Бутон за застопоряване на капака на гнездото за батерии
- **5** Капак на гнездото за батерии
- **6** Повърхност за допиране до вертикални равнини
- **7** Предупредителна табелка за лазерния лъч
- **8** Резбови отвор за статив 1/4"
- **9** Предпазна чанта

**10** Очила за наблюдаване на лазерния лъч\*

11 Статив\*<br>\*Изобразените на фигурите или описани в ръко-**ВОДСТВОТО ЗА ЕКСПЛОАТАЦИЯ ДОПЪЛНИТЕЛНИ ПРИ водството за експлоатация допълнителни при-**

1 609 929 R05 | (13.6.08) Bosch Power Tools

OBJ\_BUCH-754-002.book Page 35 Friday, June 13, 2008 3:48 PM

## **Технически данни Монтиране**

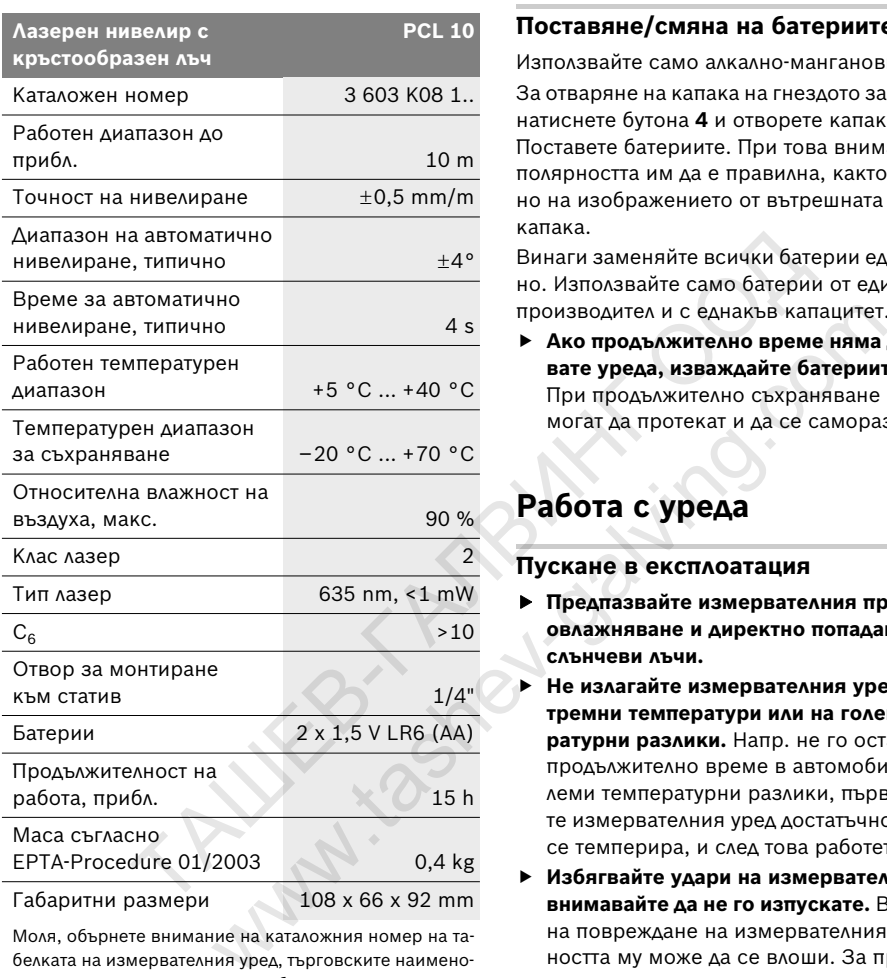

Моля, обърнете внимание на каталожния номер на табелката на измервателния уред, търговските наименования могат в някои случаи да бъдат променяни.

Български | **35**

**Поставяне/смяна на батериите** Използвайте само алкално-манганови батерии. За отваряне на капака на гнездото за батерии **5** натиснете бутона **4** и отворете капака нагоре. Поставете батериите. При това внимавайте полярността им да е правилна, както е показано на изображението от вътрешната страна на капака.

Винаги заменяйте всички батерии едновременно. Използвайте само батерии от един и същ производител и с еднакъв капацитет.

**► Ако продължително време няма да използ-**<br>• вате уреда, изваждайте батериите от него. **вате уреда, изваждайте батериите от него.**  При продължително съхраняване батериите могат да протекат и да се саморазредят.

## **Работа с уреда**

- **Предпазвайте измервателния прибор от**<br>• СРАЗЖНЯВЗНА И АНДСКТНА ПОТАВЛНА НА **овлажняване и директно попадане на**
- **НЕ ИЗЛАГАЙТЕ ИЗМЕРВАТЕЛНИЯ УРЕД НА ЕКС-**<br>• ТРОМИЩ ТОМБОЛЬНО ИЛИ НА НА БОЛОМИ ТОМБО **ратурни разлики.** Напр. не го оставяйте<br>прозьежително време в эвтомобил При гопродължително време в автомобил. При големи температурни разлики, първо оставяйте измервателния уред достатъчно време да се темперира, и след това работете с него.
- <sup>f</sup> **Избягвайте удари на измервателния уред; внимавайте да не го изпускате.** Вследствие на повреждане на измервателния уред точността му може да се влоши. За проверка след силен удар или падане на уреда проверявайте лазерната линия, като я сравнявате с референтна линия, за която знаете че е строго хоризонтална или вертикална.
- **Когато пренасяте уреда, предварително го изключвайте.** Когато уредът е изключен, модулът за колебателните движения се застопорява автоматично; в противен случай при силни вибрации той може да бъде повреден.

Bosch Power Tools 1 609 929 R05 | (13.6.08)

## **36** | Български

## **RKAMURAHA W W3KAMURAHA**

**Включване и изключване** За **включване** на измервателния уред преместете пусковия прекъсвач **3** до позиция **«On»**. Веднага след включване измервателният инструмент излъчва два лазерни лъча през отвора **1**.

**► Не насочвайте лазерния лъч към хора или**<br>Животни; не гледайте срещу лазерния лъч, също и от голямо разстояние.

**също и от голямо разстояние.** За **изключване** на измервателния уред преместете пусковия прекъсвач **3** в позиция **«Off»**. При изключване модулът за колебателните движения се застопорява автоматично.

<sup>f</sup> **Не оставяйте уреда включен без надзор; след като приключите работа, го изключ-вайте.** Други лица могат да бъдат заслепени от лазерния лъч.

## **лиране (вижте фигури A-B)**

**лиране (вижте фигури A –B)** Поставете измервателния уред на твърда хоризонтална основа, допрете повърхностите **6** към вертикална плоскост или го монтирайте на статив **11**.

След включване системата за автоматично нивелиране изравнява отклонения в рамките на диапазона на автоматично нивелиране  $\pm 4^{\circ}$  Нивелирането е приключило, когато лазерният лъч престане да се движи. Дисплеят **2** светва зелено. Ако автоматичното нивелиране не е възможно, напр. защото позицията на уреда се отклонява от хоризонталата повече от 4° дисплеят **2** светва червено и лазерът се изключва автоматично. В такъв случай поставете уреда хоризонтално или го допрете с повърхностите **6** към вертикална повърхност и изчакайте повторното автоматично нивелиране. Когато уредът попадне в диапазона на автоматично нивелиране от  $\pm 4^{\circ}$  дисплеят **2** светва зелено и лазерните лъчи се включват. Извън диапазона на автоматично нивелиране  $\pm 4^{\circ}$  работата с измервателния уред не е възможна, тъй като няма гаранция, че лазерните лъчи са под прав ъгъл един спрямо друг. При силни вибрации или промяна на положението по време на работа уредът се нивелира автоматично отново. След повторното нивелиране проверете позициите на хоризонталната, респ. вертикална лазерни линии спрямо референтни точки, за да избегнете грешки. чване модульт за колебателните<br>
е застопорява автоматично.<br> **Вабързата проверка на коти м**<br> **повърхностите 6 на измерват<br>
по триключите работа, го изключ-**<br>
измерити индие до вертикални стени, ш<br>
по триключите работа, го и и и и делинино до вертикални стени, шкафом и делинино до вертикални стени, шкафом для а автоматично ниве-<br>
и могат да бъдат заслепени<br>  $\begin{array}{ll}\n\mathbf{r} & \mathbf{r} & \mathbf{r} & \mathbf{r} & \mathbf{r} & \mathbf{r} & \mathbf{r} & \mathbf{r} & \mathbf{r} & \mathbf{r} & \mathbf{$ 

# **Указания за работа**

**Работа със статив (вижте фиг. C)** Триножник (статив) **11** осигурява стабилна основа за монтиране при измерване с възможност за изместване по височина. Поставете резбовия отвор **8** на измервателния уред върху винта с резба 1/4" и го затегнете.

## **Монтиране към вертикална повърхност**

**(вижте фиг. D)** За бързата проверка на коти можете да допрете повърхностите **6** на измервателния уред странично до вертикални стени, шкафове и т.н. и да го задържите в тази позиция. Внимавайте да държите уреда изправен и неподвижен.

## **Очила за наблюдаване на лазерния лъч**

**(допълнително приспособление)** Очилата за наблюдаване на лазерния лъч филтрират околната светлина. Така червената светлина на лазерния лъч се възприема по-лесно от окото.

- <sup>f</sup> **Не използвайте очилата за наблюдаване на лазерния лъч като предпазни работни очила.** Тези очила служат за по-доброто наблюдаване на лазерния лъч, те не предпазват от него.
- <sup>f</sup> **Не използвайте очилата за наблюдаване на локато участвате в уличното движение. докато участвате в уличното движение.**  Очилата за наблюдаване на лазерния лъч не осигуряват защита от ултравиолетовите лъчи и ограничават възприемането на цветовете.

1 609 929 R05 | (13.6.08) Bosch Power Tools

OBJ\_BUCH-754-002.book Page 37 Friday, June 13, 2008 3:48 PM

Български | **37**

## **Поддържане и сервиз**

**Поддържане и почистване** Съхранявайте и пренасяйте уреда само във включената в окомплектовката предпазна чанта.

Поддържайте измервателния уред винаги чист.

Не потопявайте измервателния уред във вода или други течности.

Избърсвайте замърсяванията с мека, леко навлажнена кърпа. Не използвайте почистващи препарати или разтворители.

Почиствайте редовно специално повърхностите на изхода на лазерния лъч и внимавайте да не остават власинки.

Ако въпреки прецизното производство и строгия контрол възникне дефект, ремонтът трябва да се извърши в оторизиран сервиз за електроинструменти на Бош.

Моля, когато се обръщате към представителите на Бош с въпроси и когато поръчвате резервни части, непременно посочвайте 10-цифрения каталожен номер от табелката на измервателния уред. и вамърсяванията с мека, леко на **Бракуване**<br>
ми разтворители. Имервателния уред, допълните собления и отаковките трябва да на лазерния лъч и внимавайте да<br>
а на лазерния лъч и внимавайте да ване на съдържащите се в тях

При необходимост от ремонт предоставяйте измервателния уред в чантата **9**.

сервизът ще отговори на въпросите Ви относно ремонти и поддръжка на закупения от Вас продукт, както и относно резервни части. Монтажни чертежи и информация за резервни части можете да намерите също и на

**www.bosch-pt.com** Екипът от консултанти на Бош ще Ви помогне с удоволствие при въпроси относно закупуване, приложение и възможности за настройване на различни продукти от производствената гама на Бош и допълнителни приспособления за тях.

## **Роберт Бош EООД – България**

Бош Сервиз Център Гаранционни и извънгаранционни ремонти yл. Сребърна № 3–9 1907 София Тел.: +359 (02) 962 5302 Тел.: +359 (02) 962 5427 Тел.: +359 (02) 962 5295 Факс: +359 (02) 62 46 49

**Бракуване** Измервателния уред, допълнителните приспособления и опаковките трябва да бъдат подложени на екологична преработка за усвояване на съдържащите се в тях суровини.

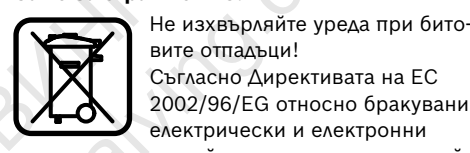

вите отпадъци! Съгласно Директивата на ЕС 2002/96/EG относно бракувани електрически и електронни устройства и утвърждаването й

като национален закон електроинструментите, които не могат да се използват повече, трябва да се събират отделно и да бъдат подлагани на подходяща преработка за оползотворяване на съдържащите се в тях вторични суровини. орители. Собления и отаковките трябва да был освердия льни повышения предоставления с в тих суров.<br>
Ного производство и стро-<br>
Само за страни от ЕС:<br>
Мото производство и стро-<br>
Само за страни от ЕС:<br>
<br>
идате към представ

**Акумулаторни или обикновени батерии:** Не изхвърляйте батерии при битовите отпадъци или във водохранилища, не ги изгаряйте. Обикновени или акумулаторни батерии трябва да бъдат събирани, рециклирани или унищожавани по екологичен начин.

**Само за страни от ЕС:** съгласно Директива 91/157/EWG дефектни или изхабени акумулаторни или обикновени батерии трябва да бъдат рециклирани.

**Правата за изменения запазени.**

Bosch Power Tools 1 609 929 R05 | (13.6.08)